## Uploading to Drive...

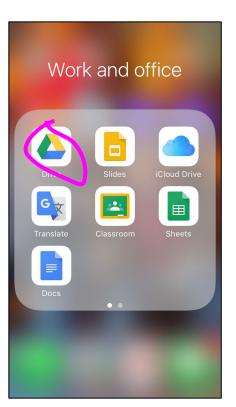

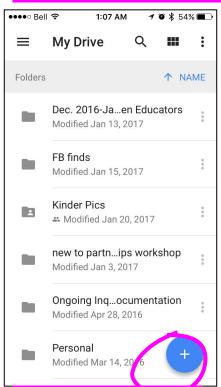

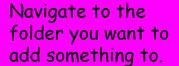

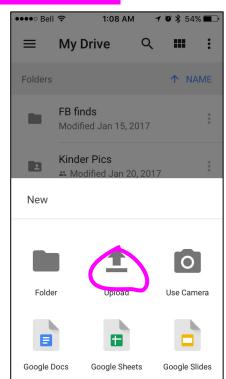

Or take photo directly!

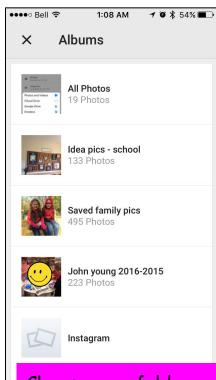

Choose your folder, then your pic...then click upload!

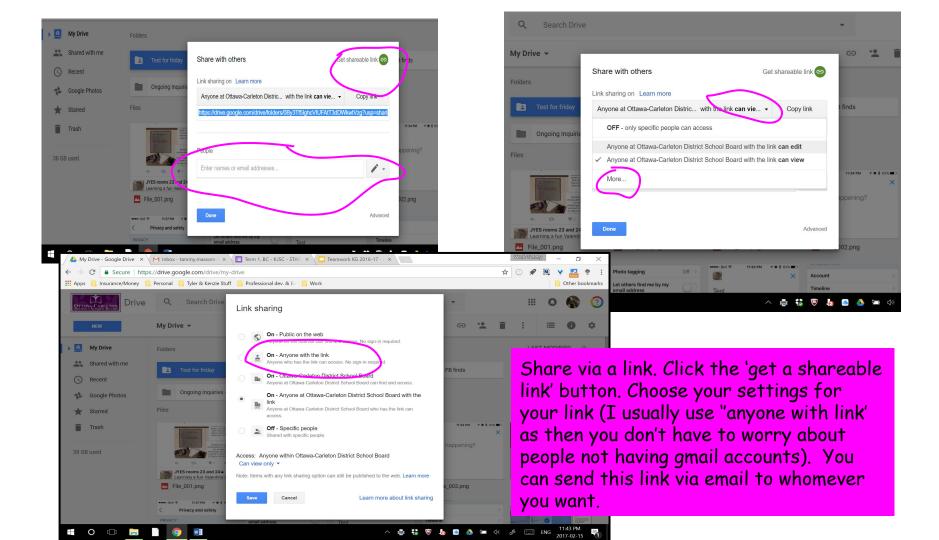

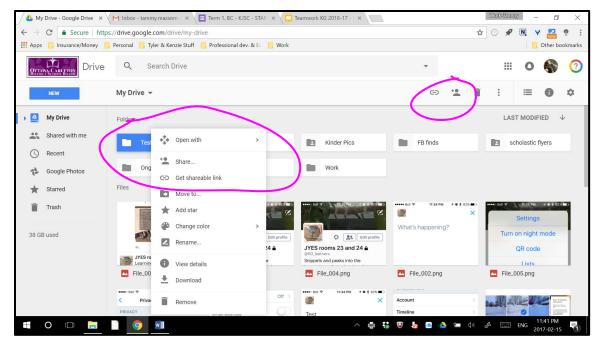

To share a folder, simply click it so it highlights, then right-click to bring up a menu. Choose Share. A second box comes up asking you who you would like to share it with. You can simply type in the names/email addresses of those you wish to share it with. You can decide if they can just view it, or if they can edit etc. They will get an email asking inviting them to be a part of this folder. OR.....

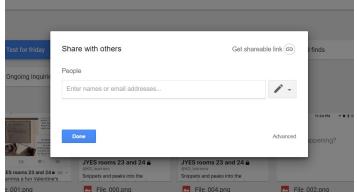

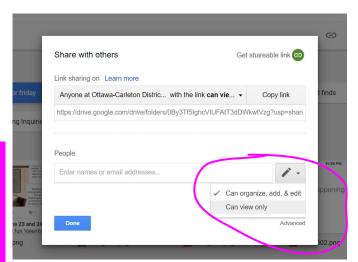

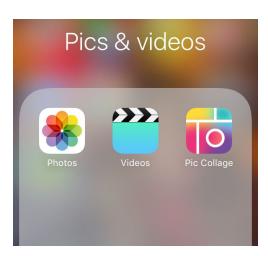

All devices have Pic Collage on them. You can move things to Google Drive from the app (not as predictable), or from the camera roll once you saved the collage (saves to your camera roll by default).

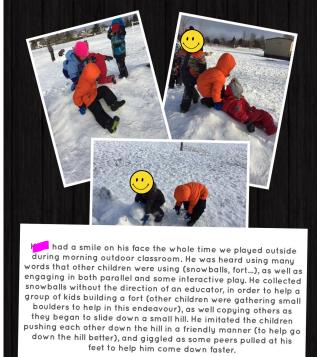

Example of an individual child's documentation piece.

Literacy (using new words in context), Belonging

(engaging with peers)

## Example of a mixed notes...also posted on Twitter (blurred faces)

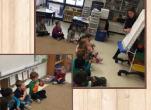

Building on our knowledge about counting, we began exploring skip counting this week. We linked our Shared Reading poem to our math mat lesson. First we found the number words in our poem.

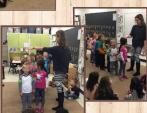

Then we acted out what two by two, and one would look like...

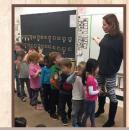

Then we went off on a different direction for a bit as some noticed that our one by one line was longer\_but did it have more students??? No, we didn't add any more friends, nor did we take away any friends, our total number didn't change...just how we arranged them changed...so two by two took up less room than our one bu one line.

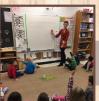

CCOLLAGE

We reviewed math mat expectations... knees to knees, eyes to eyes...

We competed a number line showing skip counting by 2s and just counting one at a time....

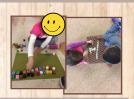

Then we worked with partners and explored counting two by two and one by 22011 Act

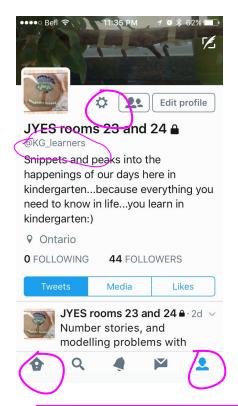

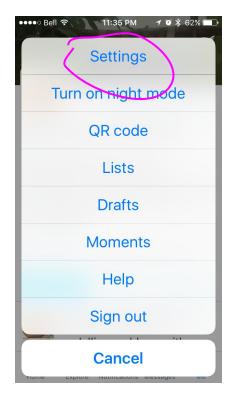

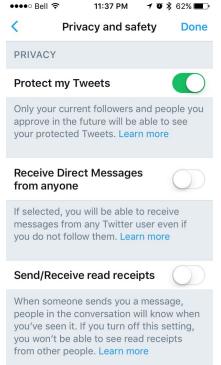

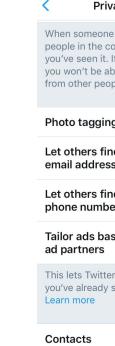

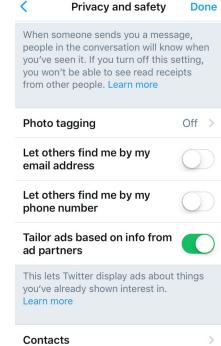

Learn your way around...

Make it private...then add it to all the teams devices, and start tweeting!!!

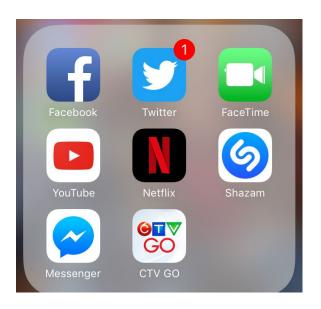

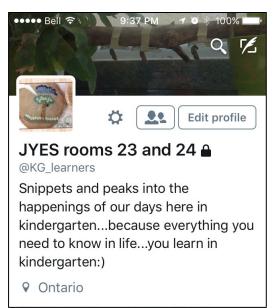

Shared Twitter account, helps families get better answers to "What did you do at school today? And it allows us to get across tips and messages. We aim for 2-3 tweets a day.

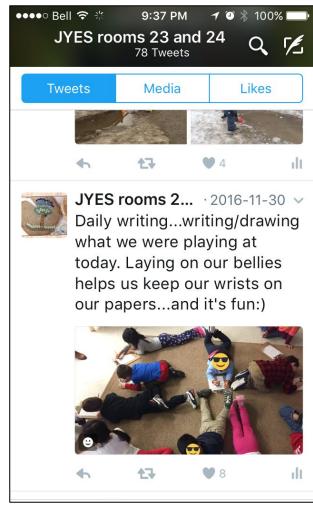